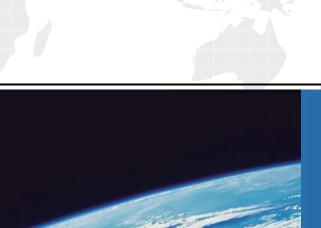

## ITTEST

**QUESTION & ANSWER** 

Guías de estudio precisos, Alta tasa de paso!

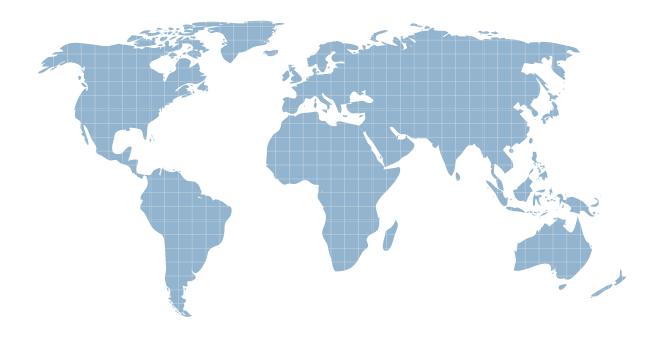

Ittest ofrece información actualizada de forma gratuita en un año!

Exam : 190-735

**Title**: Administering IBM Lotus

Sametime7.5

Version: DEMO

1. Your Sametime server is referred to in DNS as sametime.company.com and collaboration.company.com. You have created a new DNS entry as presence.company.com but your Sametime server refuses to

Answer connections for this name. Which of the following is the best solution for this issue presuming DNS is functioning correctly in your environment?

- A. You have left the "host name" field of Community Services Network settings blank
- B. You have not entered the hostname presence.company.com into the server's notes.ini file
- C. You have entered sametime.company.com and collaboration.company.com into the "host name" field of Community Services Network settings
- D. You did not enter the name presence.company.com into the network name field on the Domino server document that hosts the Sametime server

Answer: C

- 2. Your Sametime environment has users that utilize the Sametime Connect for browsers client. You wish to alter the default connectivity settings by performing which of the following steps?
- A. Manually enter the server address into the Sametime servlet
- B. Add an applet parameter to the HTML code on the Sametime server
- C. Prepare a secure desktop installation of the Sametime Connect for browsers for the kiosks
- D. Create a kiosk mode document in stconfig.nsf that specifies all the required settings for browser connections

Answer: B

- 3. While configuring the RTC Gateway, you have to account for all of your company domains as part of the local community. If your company domains are listed as follows: acme.com west.acme.com east.company.com europe.company.com Which of the following is allowable to include all of your company domains in the RTC Gateway configuration?
- A. \*.com
- B. acme.com, company.com
- C. \*.acme.com, \*.company.com
- D. acme.com, west.acme.com, east.company.com, europe.company.com
  Answer: C 4. As the Sametime administrator, you have configured Sametime to tunnel HTTPS
  connections over port 443 for SSL. However, you also allow need to allow connections via HTTPS for
  Web traffic on the same port. Which of the following is needed to have this function correctly?

- A. Multiple IP addresses must be assigned to the Sametime server machine
- B. Sametime must be configured to allow HTTPS connections a lower priority
- C. Web connections over HTTPS must be configured via the server document to have a lower priority
- D. The SSL certificate must have two hostnames with one applied to Sametime and one applied to the Domino Web server

Answer: A

- 5. Since implementing a reverse proxy server for Sametime, which of the following will not function from outside the reverse proxy?
- A. Sametime links
- B. Sametime administration tool
- C. Sametime Connect for browsers
- D. Sametime Recorded Meeting client

Answer: B

- 6. While configuring tunneling, you have specified a port for the field under "Address for HTTP tunneled client connections" in the Meeting Services Network settings. You also enter a port in the "Port number" field under "Address for HTTP tunneled client connections" in the Community Services Network settings. The two ports you chose are not identical. Which of the following occurs in this scenario?
- A. The HTTP-tunneled Meeting Services connection occurs to the Meeting Services instead of the Community Services multiplexer
- B. The HTTP-tunneled Meeting Services connection occurs to the Community Services instead of the Meeting Services multiplexer
- C. The HTTP-tunneled Meeting Services connection occurs to the multiplexer which then negotiates the type of connection to the proper service
- D. The HTTP-tunneled Meeting Services connection fails with an error to the user that states "The Sametime Meeting Services cannot be reached"

Answer: A

- 7. Which of the following client types may connect via HTTP tunneling to the Community Services multiplexer?
- A. Meeting Room Client, Stlinks, Java Connect
- B. Notes integrated client, Sametime Connect, Java Connect

- C. Sametime Recorded Meeting, Stlinks, Notes integrated client
  D. Sametime Connect, Meeting Room Client, Sametime Recorded Meeting
  Answer: D
  8. You are connecting the RTC Gateway to your internal Sametime servers. Which of the following is the default port that the two servers will communicate?
- A. 80
- B. 443
- C. 1516
- D. 1533 Answer: C
- 9. The Sametime administrator has successfully created a Sametime Community cluster of three Sametime servers. However, users are not being load balanced between the servers when connecting to the Community Services via the Sametime Connect client. Which of the following is the cause of users not properly load balanced?
- A. The users have not loaded the Sametime Connect Cluster client
- B. The Sametime Connect client is unable to take advantage of Sametime clusters, it is only for meetings using a Web browser
- C. The Sametime Connect client must be reinstalled with the '-cluster' flag setting to see the Sametime cluster configuration
- D. The Sametime cluster name is not specified in the come Sametime Server field of the person documents in the Domino Directory

Answer: D

- 10. During a Sametime meeting that contains interactive IP audio, the audio can interact in which of the following two ways?
- A. Cached and instant audio
- B. Encapsulated and open speaker
- C. Delayed and immediate transmit
- D. Automatic and request microphone

Answer: D

This document was created with Win2PDF available at <a href="http://www.win2pdf.com">http://www.win2pdf.com</a>. The unregistered version of Win2PDF is for evaluation or non-commercial use only. This page will not be added after purchasing Win2PDF.